# **Estatísticas do sistema em roteadores VPN RV016, RV042, RV042G e RV082**

## **Objetivo**

Estatísticas do sistema é um registro que contém informações sobre o nome do dispositivo, status e tráfego de rede das conexões com e sem fio em um dispositivo de rede. Este documento explica como visualizar as estatísticas do sistema nos RV016, RV042, RV042G e RV082 VPN Routers.

### **Dispositivos aplicáveis**

•RV016 •RV042 •RV042G •RV082

#### **Versão de software**

 $\hat{a} \in \mathcal{G} \vee 4.2.1.02$ 

#### **Exibir estatísticas do sistema**

Etapa 1. Faça login na configuração do utilitário Roteador e escolha **Log > System Statistics**. A página *Estatísticas do Sistema* é aberta:

As estatísticas são exibidas para cada interface, como LAN, WAN1, WAN2 ou DMZ.

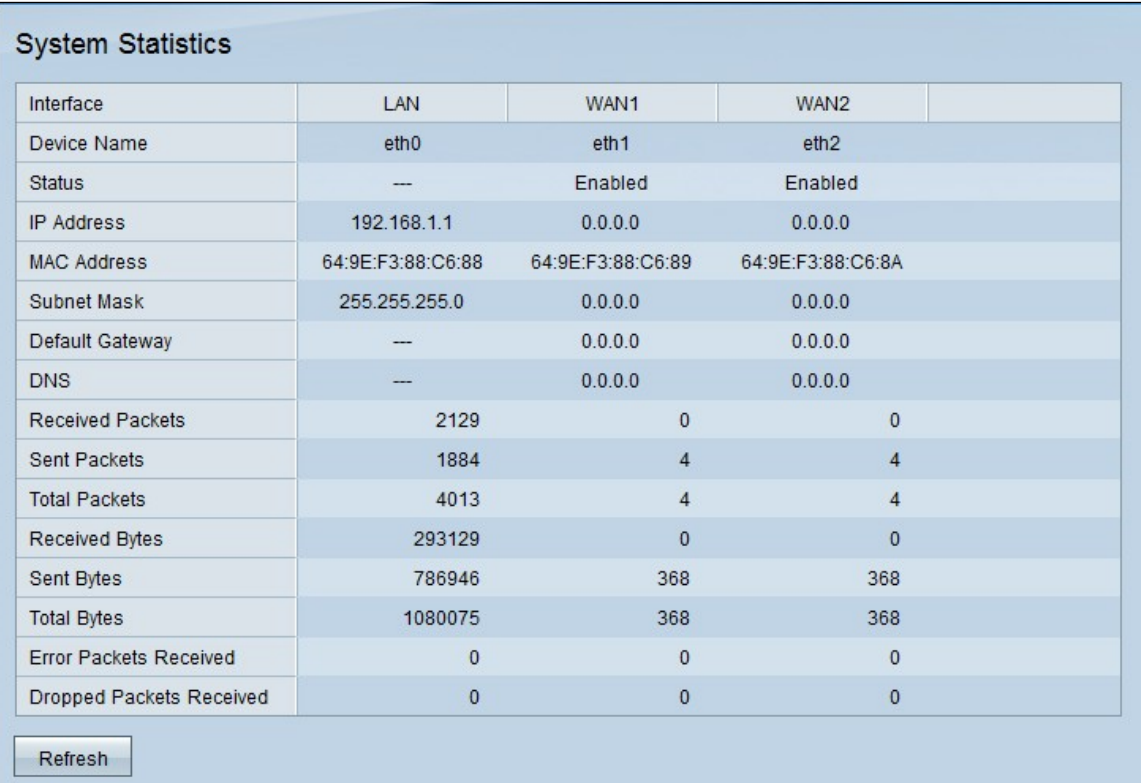

Os campos a seguir são exibidos.

 $\cdot$  Device Name  $\hat{a} \in \mathcal{C}$  ID da porta usada pela interface.

· Status â€" Status da porta na interface. Os valores possíveis são Conectado, Desconectado, Ativado ou Desativado.

- $\cdot$  Endereço IP â $\epsilon$ " endereço IP da interface.
- $\cdot$  Endereço MAC  $\hat{a} \in \hat{C}$  endereço MAC do dispositivo que está conectado à interface.
- $\cdot$  Máscara de sub-rede â $\epsilon$ " Máscara de sub-rede usada pelo dispositivo conectado.
- $\cdot$  Default Gateway â $\epsilon$ " O gateway padrão que o dispositivo conectado usa.
- · DNS O servidor DNS para resolução de nomes DNS.
- $\cdot$  Pacotes Recebidos â $\epsilon$ " Número de pacotes recebidos através da interface específica.
- $\cdot$  Pacotes Enviados â $\epsilon$ " Número de pacotes enviados através da interface específica.
- $\cdot$  Total de pacotes â $\epsilon$ " Número total de pacotes enviados e recebidos através da interface específica
- $\cdot$  Bytes recebidos â $\epsilon$ " número de bytes recebidos por meio da interface específica.
- $\cdot$  Bytes enviados â $\epsilon$ " Número de bytes enviados através da interface específica.
- $\cdot$  Total de bytes â $\epsilon$ " Número total de bytes enviados e recebidos através da interface específica.
- $\cdot$  Pacotes de Erro Recebidos â $\epsilon$ " Número de pacotes de erro recebidos através da interface específica.
- $\cdot$  Pacotes Ignorados Recebidos â $\epsilon$ " Número de pacotes recebidos que foram ignorados.

Etapa 2. (Opcional) Para atualizar os dados, clique em **Atualizar**.

#### Sobre esta tradução

A Cisco traduziu este documento com a ajuda de tecnologias de tradução automática e humana para oferecer conteúdo de suporte aos seus usuários no seu próprio idioma, independentemente da localização.

Observe que mesmo a melhor tradução automática não será tão precisa quanto as realizadas por um tradutor profissional.

A Cisco Systems, Inc. não se responsabiliza pela precisão destas traduções e recomenda que o documento original em inglês (link fornecido) seja sempre consultado.